## SAP ABAP table HRDEPBSCAS VERS AUFSCHLAG {Pension Pay Increase Cluster NO}

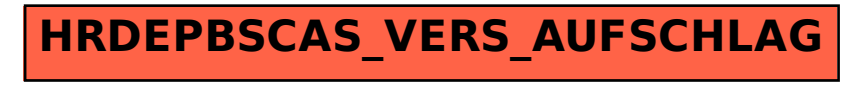